# Bioconductor's qvalue package

Alan Dabney and John Storey Department of Biostatistics University of Washington email: jstorey@u.washington.edu

April 3, 2013

#### Contents

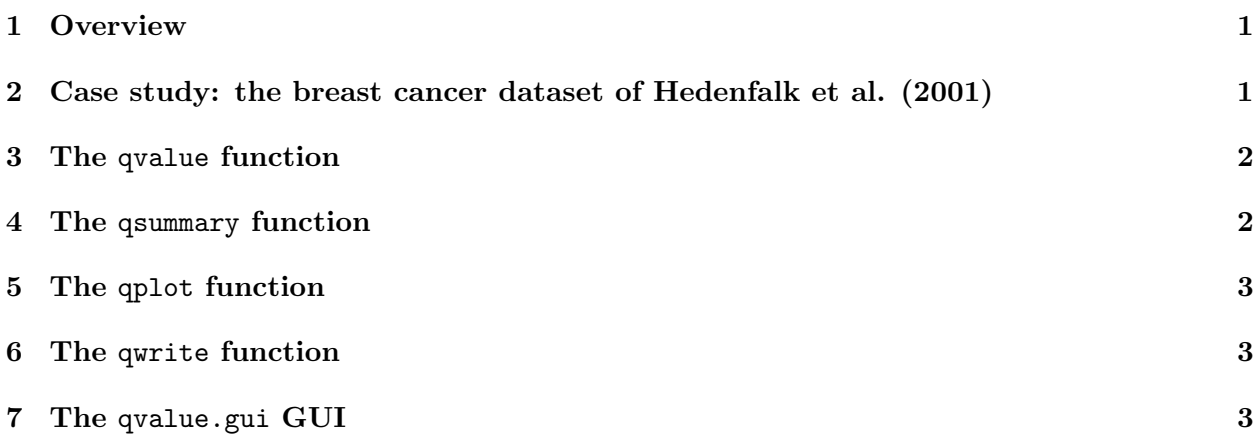

#### 1 Overview

The qvalue package contains functions for the computation and presentation of q-values for features from an experiment with multiple comparisons. A q-value is a measure of significance for a particular feature, analagous to a p-value. However, where the p-value assigns significance in terms of the false positive rate, the q-value assigns significance in terms of the false discovery rate. See [2] for more detailed information.

This document provides a tutorial for using the qvalue package. The package consists of four functions (qvalue for computing q-values from p-values, qplot for visualizing the results with graphs, qsummary for visualizing the results with a table, and qwrite for writing the output to file) and a GUI (qvalue.gui). As with any R package, detailed information on functions, their arguments and value, can be obtained in the help files. For instance, to view the help file for the function qvalue within  $R$ , type ? qvalue.

# 2 Case study: the breast cancer dataset of Hedenfalk et al. (2001)

We demonstrate the functionality of this package using gene expression data from the breast cancer study of [1]. Comparison was made between two types of genetic mutation that are associated with an increased risk of breast cancer, BRCA1 and BRCA2. There were 7 and 8 cDNA arrays for BRCA1 and BRCA2, respectively. The example considered here is restricted to 3, 170 genes as described in [2]. A 2-sample t-statistic was used to compare the two mutation types, gene by gene, and p-values were assigned by a permutation-based simulation of the null distribution. The original data and code for preprocessing can be found at

http://faculty.washington.edu/∼jstorey/qvalue/results.html.

The p-values from the BRCA1/BRCA2 analysis are included with the qvalue package as the dataset hedenfalk. To obtain the p-values, type data(hedenfalk), and to view a description of the experiments and data, type ? hedenfalk. We also check the length of the p-value vector and plot a histogram.

> library(qvalue) > data(hedenfalk) > length(hedenfalk)

[1] 3170

```
> hist(hedenfalk)
```
#### 3 The qvalue function

The qvalue function computes q-values from the p-values of an experiment with multiple comparisons. We assign the output of the function call to the object qobj and plot a histogram of the q-values.

```
> qobj <- qvalue(hedenfalk)
> hist(qobj$qvalues)
```
#### 4 The qsummary function

The qsummary function reports an estimate  $(\pi_0)$  of the proportion of genes for which the null hypothesis is true, and presents a table comparing p-values to q-values.

```
> qsummary(qobj)
Call:
qvalue(p = hedenfall)pi0: 0.6635185
Cumulative number of significant calls:
         (1e-04 \times 0.001 \times 0.01 \times 0.025 \times 0.05 \times 0.1
```
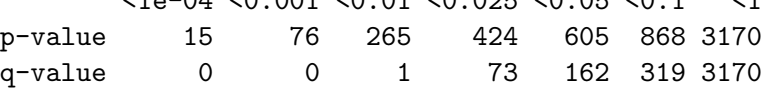

# 5 The qplot function

The qplot function produces four plots:

- A plot of  $\pi_0$  versus the tuning parameter  $\lambda$  (see [2]).
- A plot comparing p-values to q-values.
- A plot of the number of significant genes by q-value.
- A plot of the number of expected false positives by the number of significant genes.

> qplot(qobj)

#### 6 The qwrite function

The qwrite function writes the output of the function qvalue to a file. If all defaults were chosen in the call to qualue, the output file contains  $\pi_0$  in the first row and a 3,071  $\times$  2 matrix of pand q-values in the rest. Note that qwrite writes to the file "my-qvalue-results.txt" in the working directory by default. The file name and location can be specified with the filename argument to qwrite.

> qwrite(qobj)

# 7 The qvalue.gui GUI

The qvalue.gui function launches a GUI with which you can conduct all the tasks described above. The GUI is described in full detail in the accompanying manual. It is launched by typing qvalue.gui().

# References

- [1] I. Hedenfalk, D. Duggan, Y.D. Chen, M. Radmacher, M. Bittner, R. Simon, P. Meltzer, B. Gusterson, M. Esteller, O.P. Kallioniemi, B. Wilfond, A. Borg, and J. Trent. Gene expression profiles in hereditary breast cancer. New Engl. Jour. Medicine, 344:539–548, 2001.
- [2] J.D. Storey and R. Tibshirani. Statistical significance for genome-wide experiments. Proceedings of the National Academy of Sciences, 100:9440–9445, 2003.

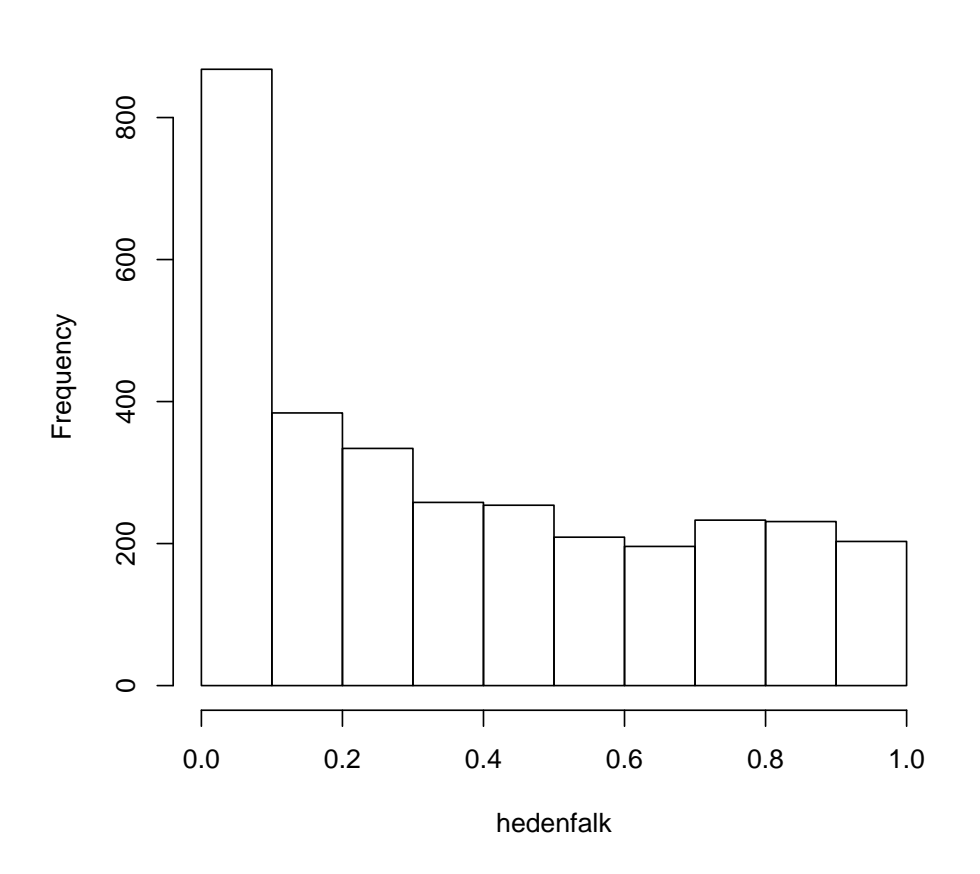

**Histogram of hedenfalk**

Figure 1: Histogram of p-values.

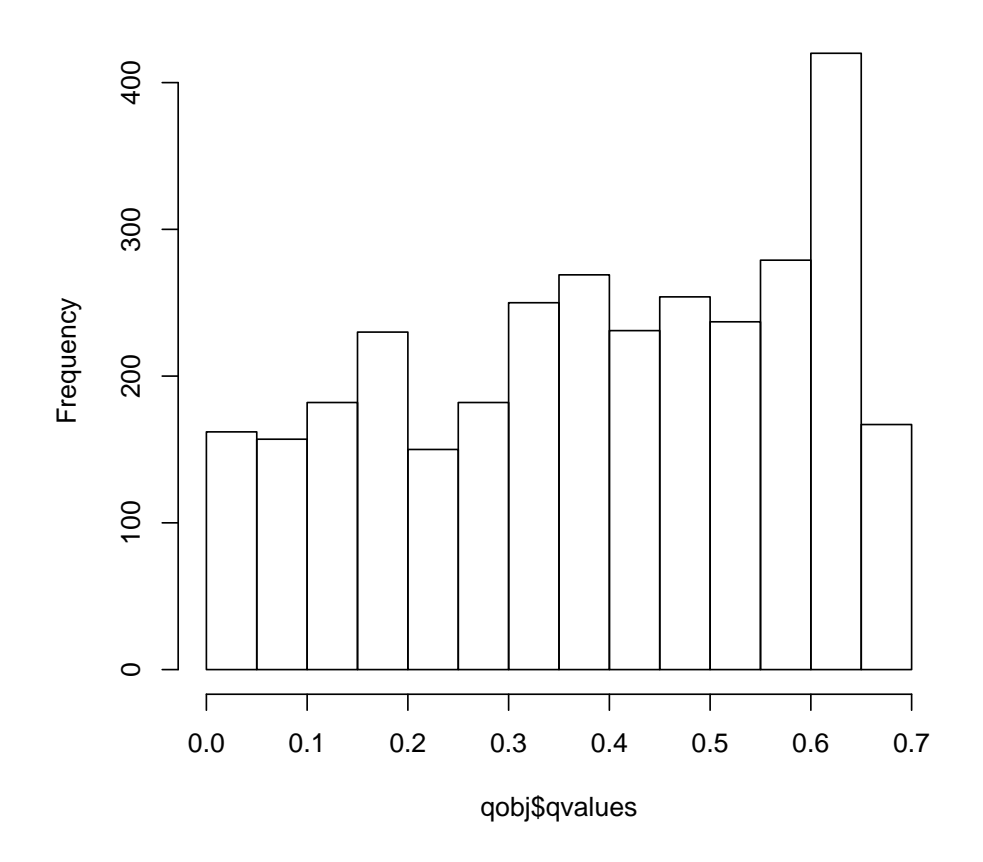

# **Histogram of qobj\$qvalues**

Figure 2: Histogram of q-values.

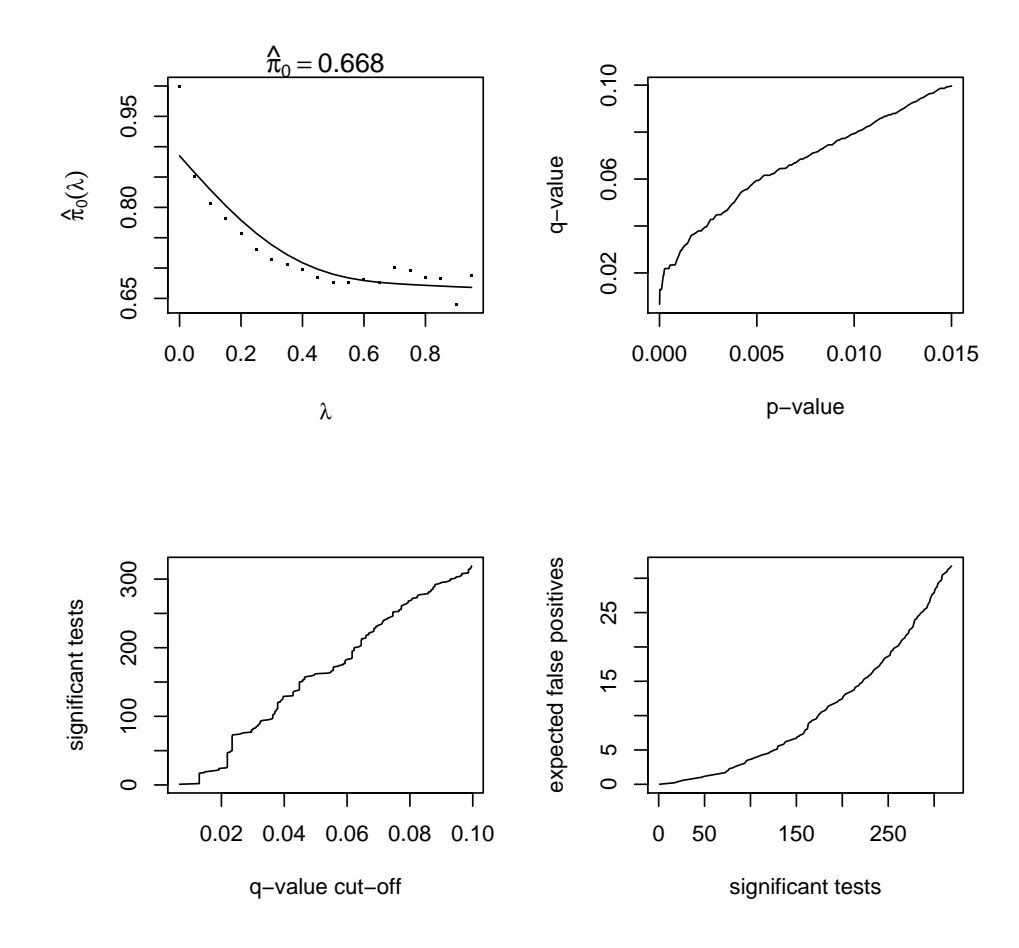

Figure 3: Miscellaneous plots.